p. 1 of 2

# **Contents**

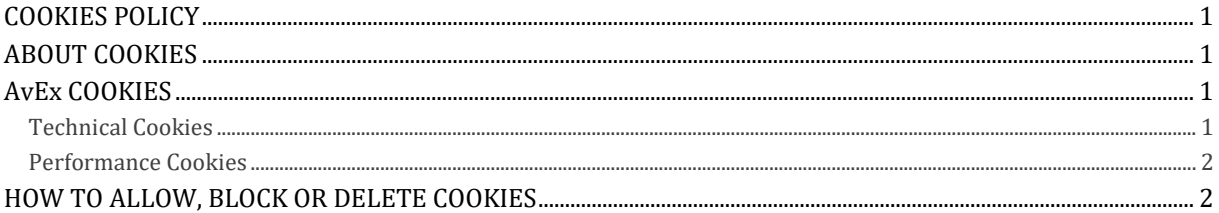

## <span id="page-0-0"></span>*COOKIES POLICY*

AvEx uses its own and third-party cookies for analytical and/or statistical purposes in order to optimize the browsing experience and improve the services we offer. In no case will the cookies be used to collect personal information. The user may, at any time, accept, reject or configure the use of cookies on this website using the link at the bottom of the page "*Configure cookies*".

### <span id="page-0-1"></span>*ABOUT COOKIES*

Cookies are information packages sent by web servers to browsers, and stored by them. The information is sent back to the server each time the browser requests a page from the server. This allows a web server to identify and track browsers.

### <span id="page-0-2"></span>*AvEx COOKIES*

AvEx uses two types of cookies, depending on their purpose; technical cookies and analysis or measurement (performance) cookies.

### <span id="page-0-3"></span>*Technical Cookies*

AvEx uses cookies (ASP.NET SessionID and aceptarCookies) on its website, for the following purposes:

- To anonymously differentiate between new users and recurring users.
- To anonymously obtain information on the use of the website to analyze it statistically in an aggregate way.
- To prevent the Cookie Notice button from reappearing each time the page is accessed, after it has been read and clicked on the front page.

**BARBASTRO** 

**UNED** 

#### **AvEx COOKIE POLICY**

p. 2 of 2

These cookies are exempt from compliance with the obligations established in article 22.2 of the Law on Information Society Services because they are necessary for the proper functioning of the page, and therefore cannot be deactivated.

If you wish, you can configure your browser to be notified on the screen of the receipt of cookies, to prevent the installation of cookies on your hard drive. AvEx is not responsible for problems and errors in the operation of the website that may appear as a result of said changes in the configuration related to cookies. Please consult the instructions and manuals of your browser to learn more.

#### <span id="page-1-0"></span>*Performance Cookies*

AvEx uses Google Analytics to track the use of the website by extracting data (such as web traffic, most frequently used sections, etc.) and thus being able to make improvements.

Google Analytics generates statistics and other information on the use of the website via the use of the following cookies: \_ga, \_utma, \_utmb, \_utmc, \_utmz.

Google will store and use this information. To consult the Google Privacy Policy, go to: <http://www.google.com/privacypolicy.html>

### <span id="page-1-1"></span>*HOW TO ALLOW, BLOCK OR DELETE COOKIES*

To allow, see, block or delete the cookies installed on your computer, you can do so by configuring the browser options installed on your computer.

For how to change settings for cookies in the following browsers, go to:

- Firefox at <https://support.mozilla.org/es/kb/Delete%20cookies>
- Chrome at <http://support.google.com/chrome/bin/answer.py?hl=es&answer=95647>
- Explorer at <https://support.microsoft.com/es-es/help/17442/windows-internet-explorer-delete-manage-cookies>
- Safari at <https://support.apple.com/es-es/guide/safari/sfri11471/mac>

*Document updated 2/3/2021*